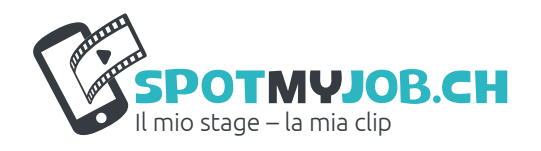

# Commento per gli insegnanti Dieci fasi per realizzare il video del mio stage

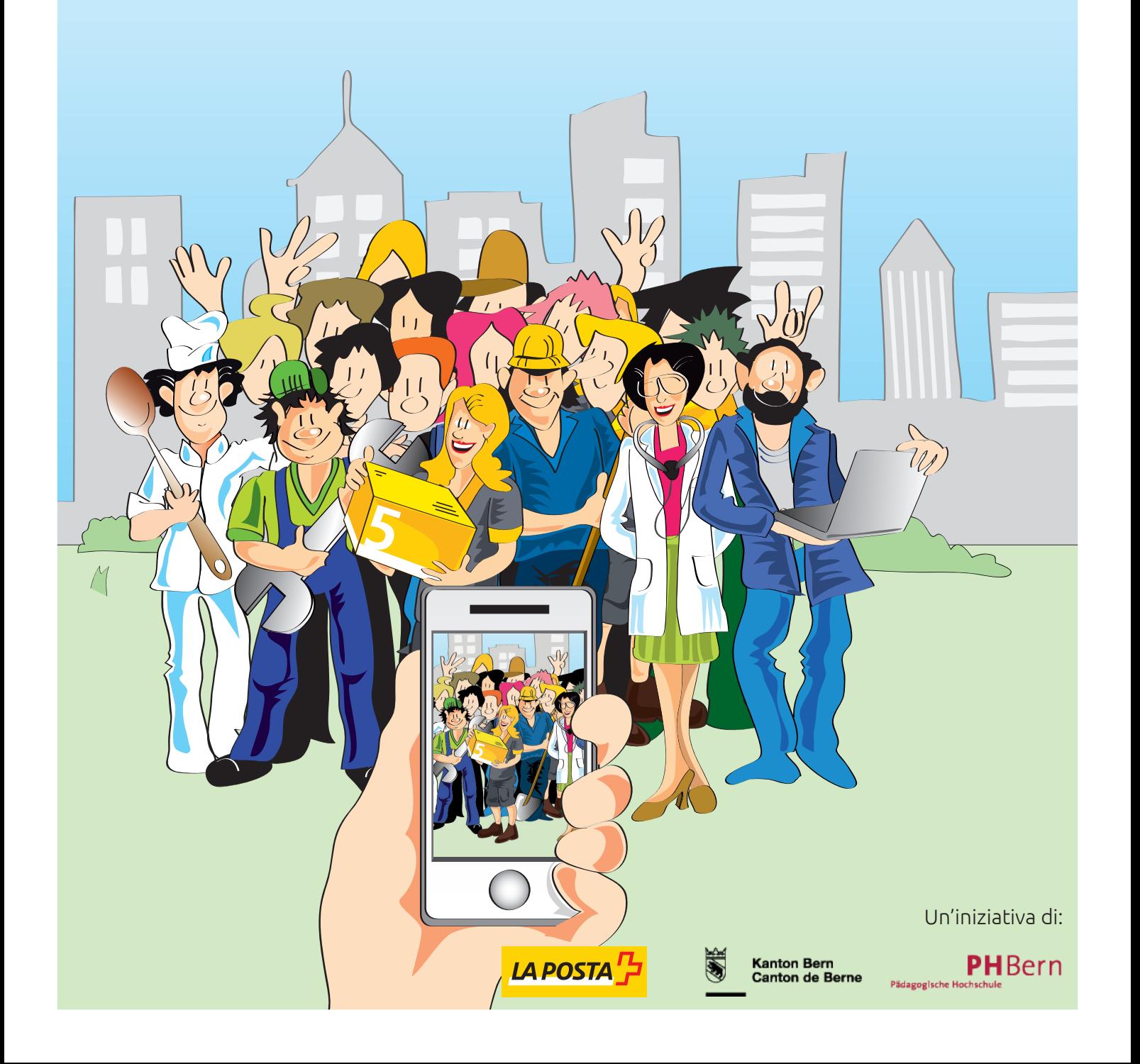

*[SpotMyJob.ch](http://www.SpotMyJob.ch)* guida gli alunni a documentare con un filmato il loro tirocinio orientativo. Il materiale didattico consente di elaborare le tematiche inerenti al piano di studio «Prepa razione alla scelta professionale» e «Formazione mediatica» in stretta correlazione alle lezioni. **Introduzione**

> L'obiettivo consiste nel realizzare con il cellulare un filmato sul tirocinio orientativo e viene raggiunto in dieci fasi di attuazione. I docenti ricevono una guida per attuare il progetto con la propria classe. Gli alunni realizzano il progetto del filmato utilizzando gli strumenti offerti dal quaderno del progetto.

L'idea alla base di *SpotMyJob.ch* consiste nel permettere agli alunni che stanno affron tando il processo di scelta professionale di accedere in maniera innovativa e proficua alla professione del loro tirocinio orientativo. La progettazione e la realizzazione con il cellulare di un filmato sul tirocinio orientativo offre questa opportunità. Le dieci fasi di realizzazione si articolano una dopo l'altra partendo da una breve sequenza introduttiva e fungono da guida per la progressiva realizzazione del filmato. **Le dieci fasi di attuazione**

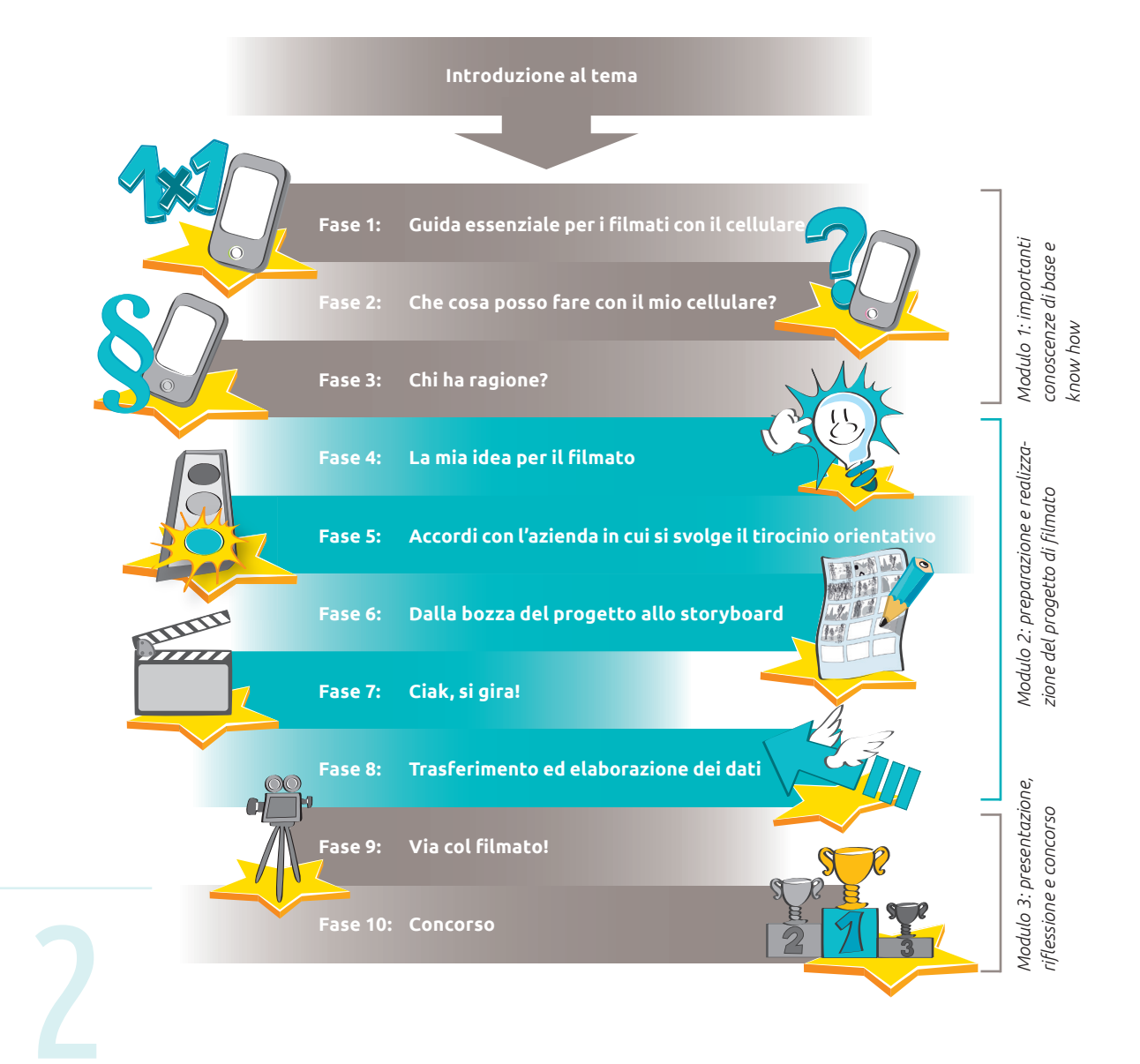

**- tirocinio orienta - tivo in una ma Documentare il niera diversa dal solito, perché?**

- Al giorno d'oggi i cellulari con fotocamera integrata sono ampiamente diffusi, in partico - multifunzione e l'importanza che ormai ricoprono richiede anche alle scuole la disponibi lare tra i giovani che ne fanno un uso quotidiano. La costante presenza di apparecchi lità a utilizzare questi apparecchi durante le lezioni, istruendo così gli alunni a un utilizzo costruttivo e intelligente dei cellulari.

La realizzazione di filmati con il cellulare motiva e diverte gli alunni. Ormai i giovani sono abituati ai filmati con il cellulare, anche perché sono facili da realizzare.

Lavorare con questi filmati durante la lezione offre opportunità che superano qualsiasi altra tipologia di materiale didattico. Questo vale in particolare per la documentazione relativa ai tirocini orientativi, che viene per lo più predisposta sotto forma di testo (ad es. diario del tirocinio orientativo). È da qui che parte il presente strumento didattico, volto a integrare le forme convenzionali di documentazione del tirocinio orientativo. Un'integra zione che offrirà nuove opportunità di accesso ai ragazzi che stanno affrontando il processo di preparazione alla scelta professionale. I giovani vengono motivati presto, fin dalla fase di pianificazione, a confrontarsi attivamente con il tirocinio orientativo. Il progetto accompagna i ragazzi prima, durante e dopo il tirocinio orientativo, stimolandoli a riflettere continuamente sull'argomento.

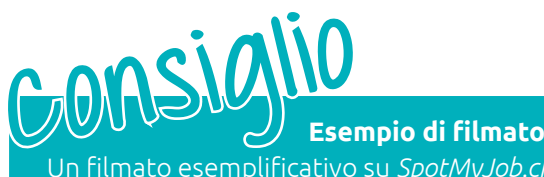

Un filmato esemplificativo su *SpotMyJob.ch* mostra le singole fasi dalla mappa mentale fino al filmato concluso.

Lo strumento didattico guida gli alunni nella realizzazione progressiva di filmati sul tirocinio orientativo. È costituito dai seguenti materiali didattici. **Progetto didattico**

### *Il quaderno del progetto*

Gli alunni ricevono un quaderno del progetto contenente esercizi sulle singole fasi di attuazione. Liste di controllo e consigli offrono agli alunni un prezioso aiuto durante l'elaborazione del filmato. Le soluzioni degli esercizi possono essere scaricate dalla piattaforma *SpotMyJob.ch* in formato PDF.

## *Il Commento per gli insegnanti*

Il presente commento supporta i docenti nella pianificazione della lezione e fornisce suggerimenti sulle singole fasi di attuazione, che possono essere eventualmente ampliate con esempi d'approfondimento oppure anche modificate. Il materiale necessario è disponibile sulla piattaforma *SpotMyJob.ch*.

### *La piattaforma SpotMyJob.ch*

Il sito web costituisce contemporaneamente una piattaforma informativa e una videoteca. Nella rubrica Informazioni, docenti e studenti possono scaricare modelli da fotocopiare, soluzioni, video e link alle singole lezioni. Caricando sulla piattaforma i filmati realizzati sul tirocinio orientativo, *SpotMyJob.ch* diventa anche videoteca. Gli interessati possono guardare i filmati migliori e votare quelli che preferiscono. I filmati che otterranno il miglior punteggio parteciperanno al concorso nazionale che mette in palio interessanti premi per le classi.

# **Obiettivi didat tici e riferimento al programma didattico**

Con *SpotMyJob.ch* si perseguono diversi obiettivi stabiliti nei programmi scolastici canto nali. I giovani vengono sensibilizzati sulle tematiche della protezione dei dati, della personalità e del diritto d'autore. Mediante l'impiego versatile delle risorse online, lo strumento didattico promuove l'utilizzo produttivo delle tecnologie dell'informazione e della comunicazione da parte dei giovani. Si punta a far acquisire le seguenti competenze:

## *competenze mediatiche:*

- analisi, scelta, valutazione, organizzazione e utilizzo dei media
- impiego di tecnologie dell'informazione e della comunicazione come strumento per l'apprendimento e la riflessione personale

### *competenze metodologiche:*

• pensiero sistemico, creatività, tecnica di lavoro, retorica, pianificazione

### *competenze sociali:*

• capacità di comunicazione e di collaborazione

### *competenze individuali:*

• autonomia, motivazione, gestione del tempo, capacità di riflessione

- che il progetto possa essere realizzato in circa otto lezioni in classe da 45 minuti. Even - tirocinio orientativo, ma la classe abbia comunque programmato un avvio e una conclu La durata minima consigliata delle singole fasi di attuazione è indicata nelle rispettive sezioni. Le sequenze didattiche e le fasi di attuazione sono programmate in modo tale tuali approfondimenti richiedono tempo didattico supplementare. A seconda della situazione e delle possibilità è possibile distribuire le fasi di attuazione in più settimane, ad es. nel caso in cui gli alunni non stiano frequentando tutti contemporaneamente il sione comuni del progetto. **Tempistiche / tempo necessario**

- Lo strumento didattico si rivolge agli insegnanti i cui alunni sono in piena fase di orientamento professionale. In genere i giovani svolgono il tirocinio orientativo durante l'ottavo o il nono anno scolastico. **Target**
- ipotizzare che soltanto una parte degli alunni si avvalga di questa forma di documenta *SpotMyJob.ch* permette svariate metodologie di lavoro. Sequenze didattiche e discussioni in classe si alternano al lavoro individuale, in coppia e di gruppo. Le metodologie di lavoro riportate nel Commento per gli insegnanti sono soltanto raccomandazioni. Si può inoltre zione del tirocinio informativo e che l'altra utilizzi metodi tradizionali. **Modalità di lavoro**
	- essere realizzato con telecamere digitali. Le singole fasi di attuazione riportano il mate Il presente commento serve alla pianificazione delle singole lezioni. All'indirizzo *SpotMyJob.ch* sono disponibili diversi modelli da fotocopiare. I quaderni del progetto possono essere ordinati tramite *SpotMyJob.ch* oppure con il modulo di ordinazione PostDoc [\(www.posta.ch/postdoc](http://www.posta.ch/postdoc)). Sono necessari un computer con collegamento a internet e strumenti standard come lavagna e lavagna luminosa / presenter. Inoltre vengono impiegati i cellulari personali degli alunni. In alternativa il progetto può anche riale necessario. **Materiali e requisiti tecnici**

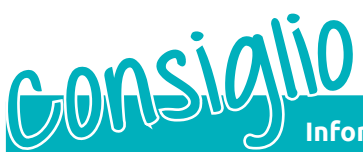

# **Informazione ai genitori**

I genitori degli alunni saranno informati del progetto tramite una lettera informativa, in modo che siano a conoscenza fin dall'inizio del progetto e possano supportare i propri figli.

**Responsabili del progetto**

- Medienbildung PHBern. Alla stesura dello strumento didattico hanno collaborato peda *SpotMyJob.ch* è un'iniziativa comune del Servizio scolastico PostDoc (Posta CH SA), dell'Office de l'enseignement préscolaire et obligatoire, du conseil et de l'orientation (OECO), della Direzione della pubblica istruzione del cantone di Berna e dell'Institut für gogisti esperti. Maggiori informazioni sono contenute nel colophon alla fine del presente Commento oppure sul sito web *SpotMyJob.ch*.

Guida didattica

# Introduzione al tema

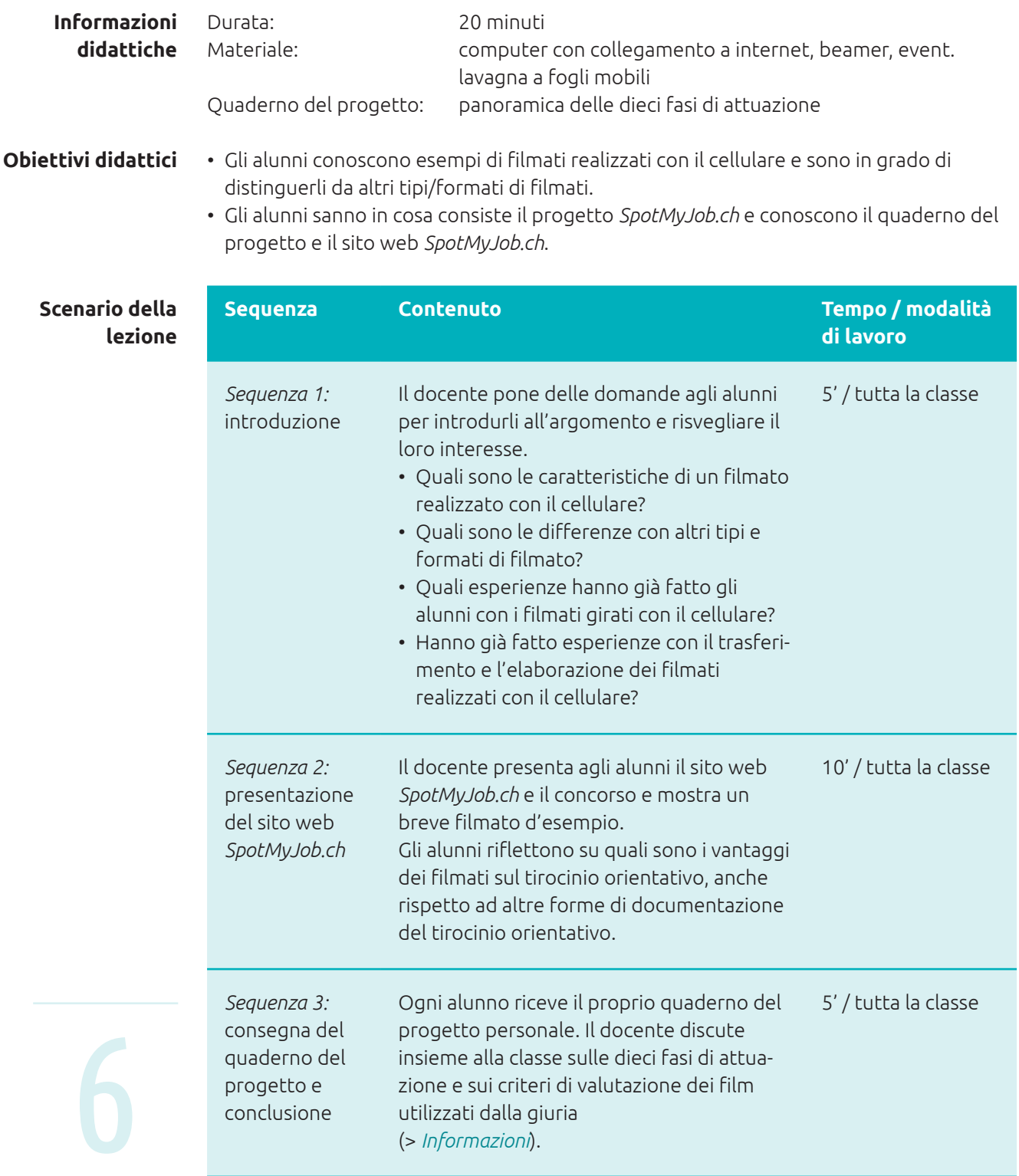

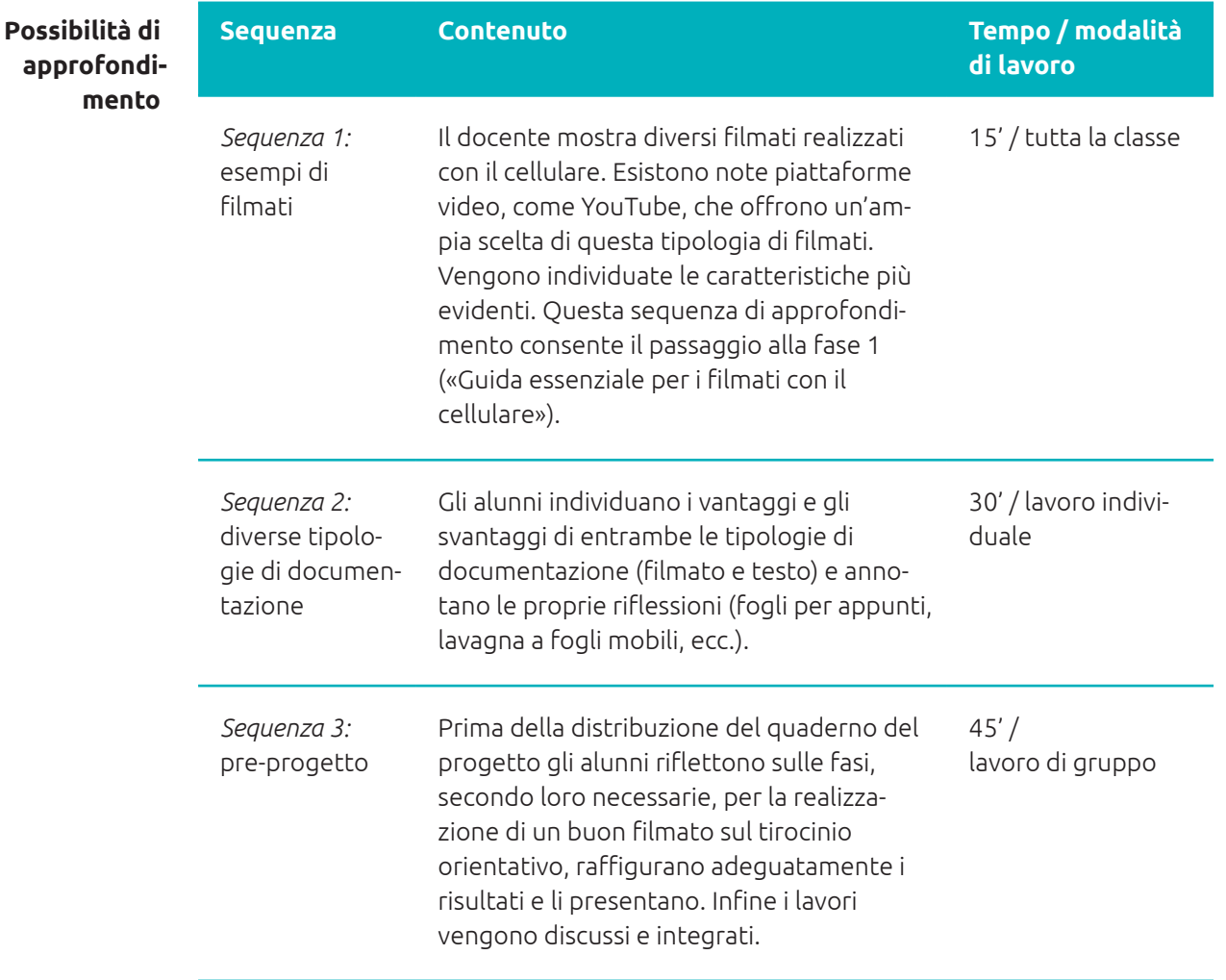

**Modulo 1** Importanti conoscenze di base e know how

# Guida essenziale **Fase 1** per i filmati con il cellulare

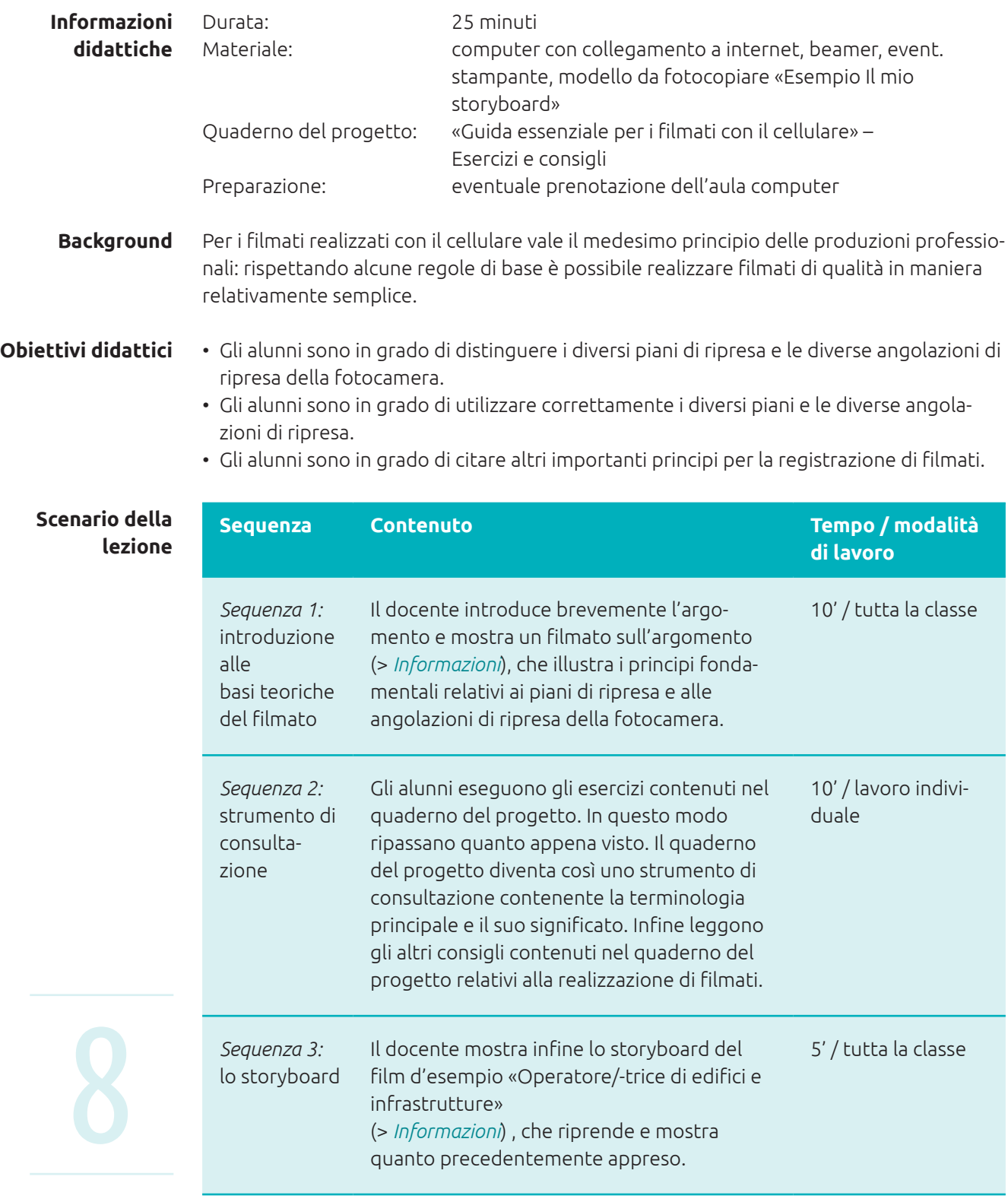

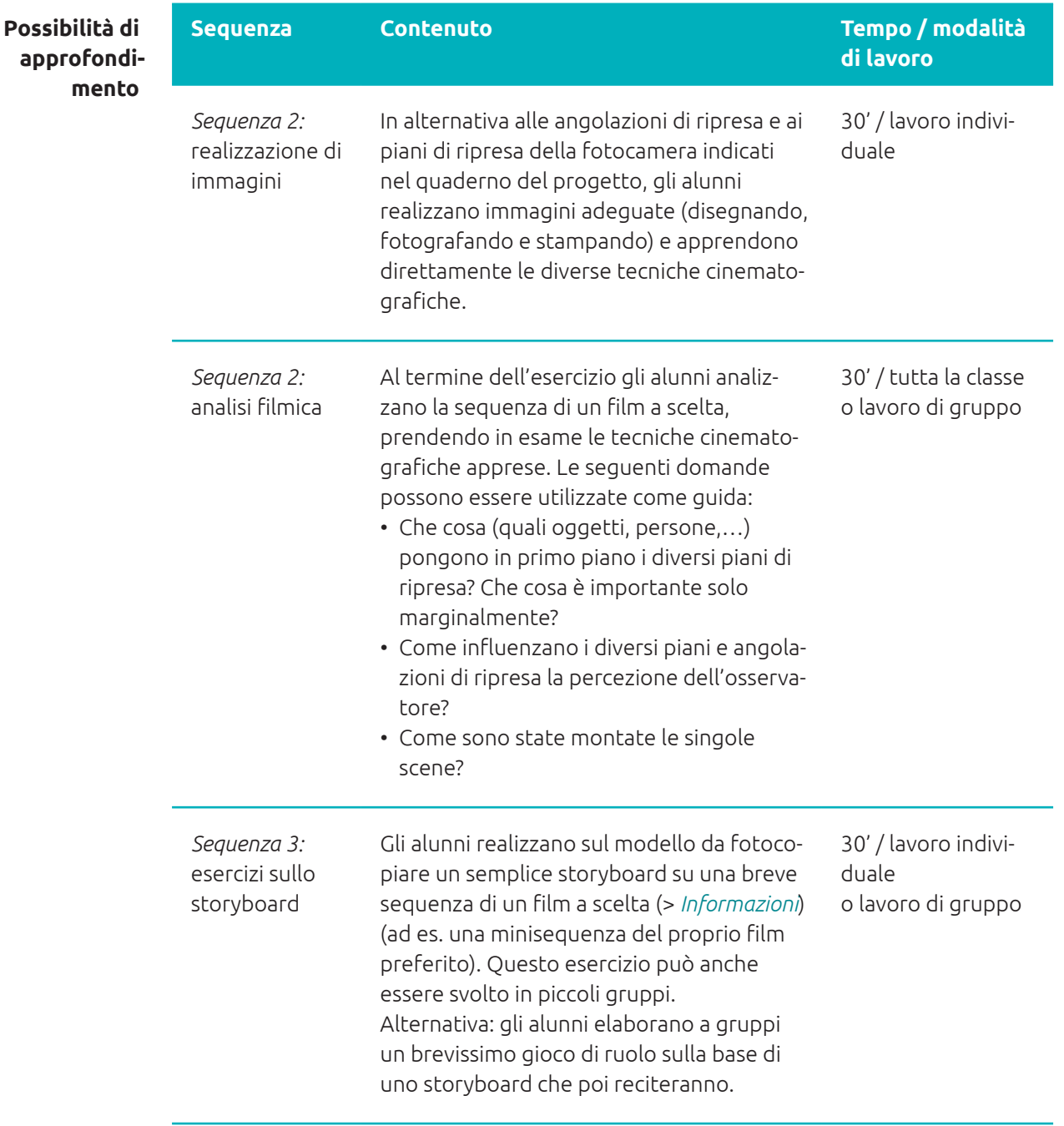

Importanti conoscenze di base e know how **Modulo 1**

# Che cosa posso fare con il mio cellulare? **Fase 2:**

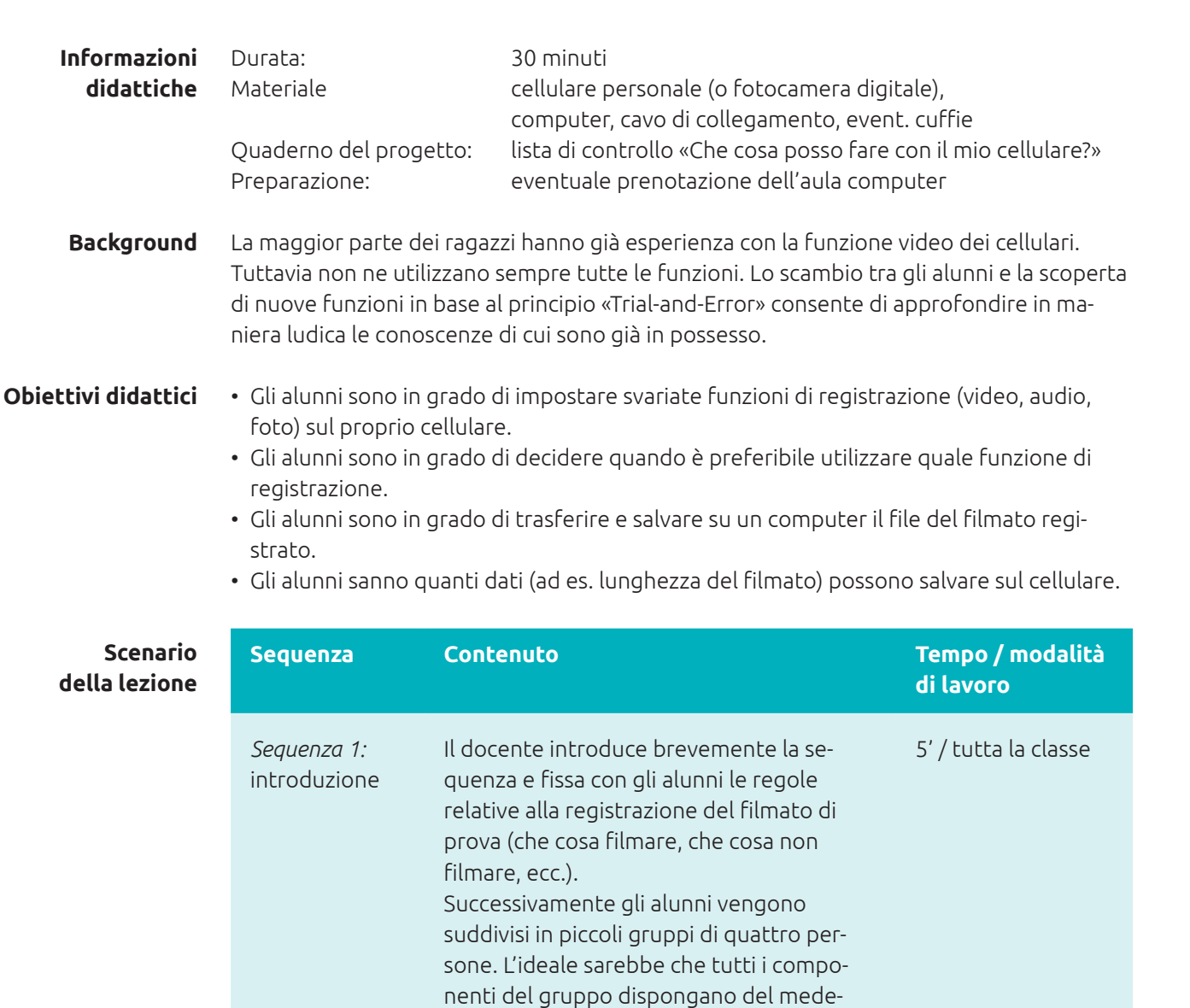

simo apparecchio.

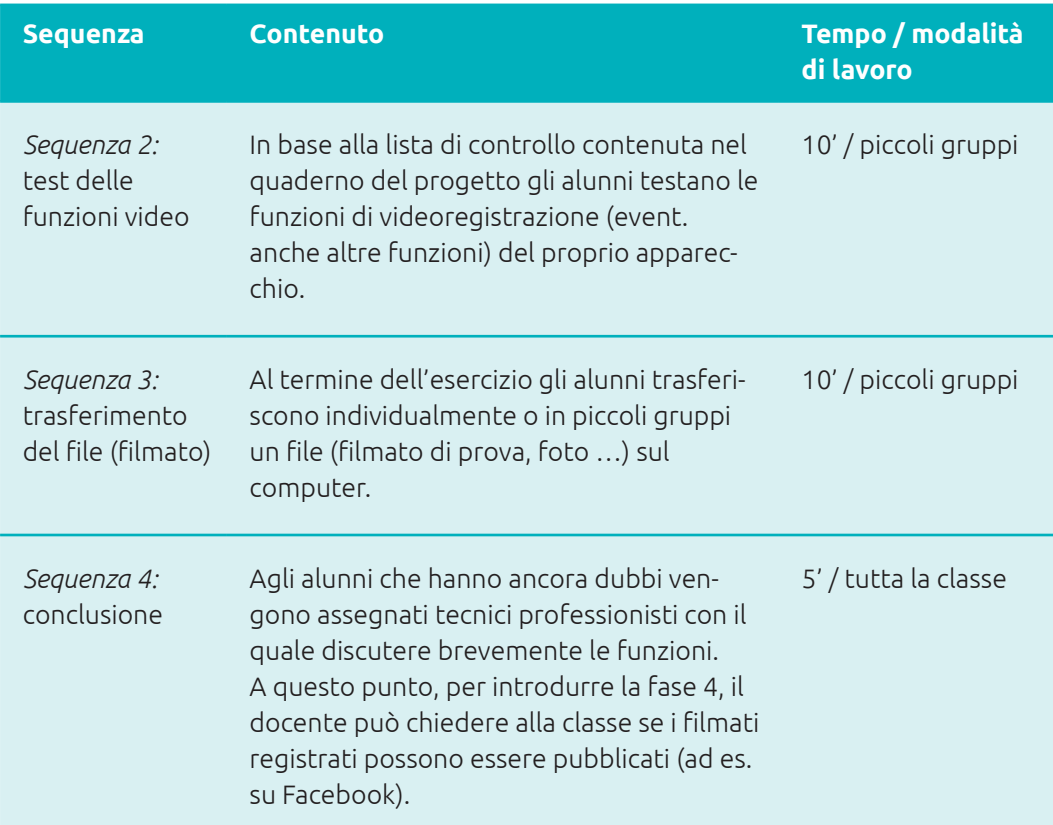

**- approfondi Possibilità di mento**

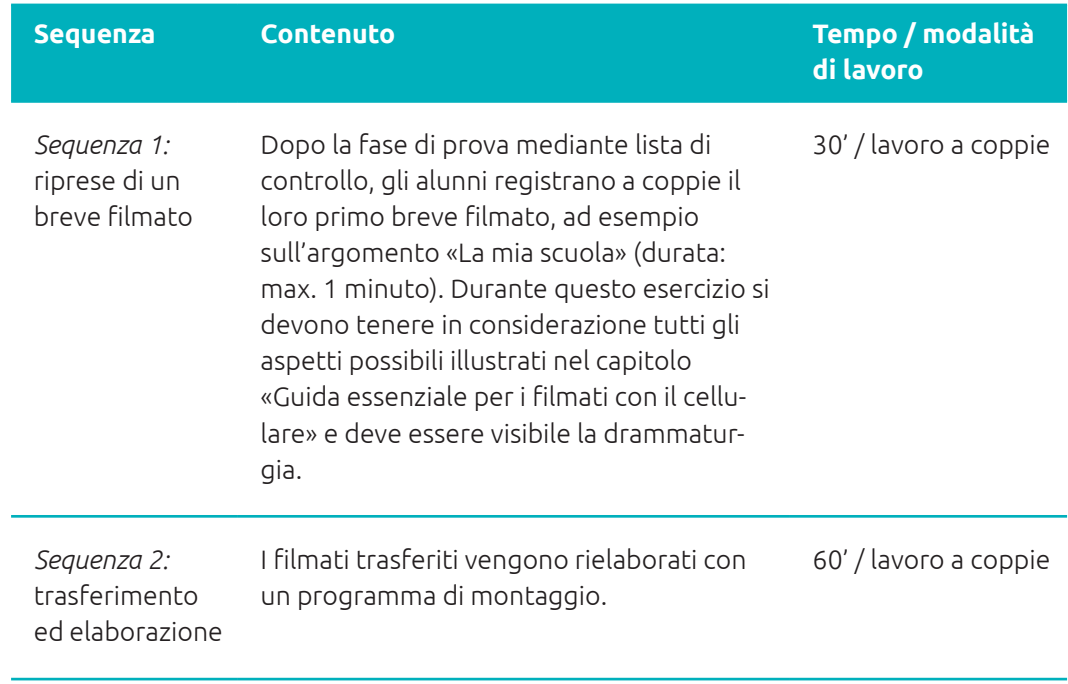

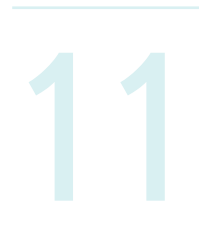

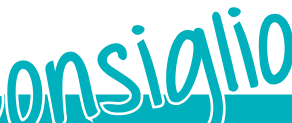

 $\omega$  In internet sono disponibili innumerevoli tutorial che illustrano le funzioni di base dei diversi programmi di montaggio. **Consiglio**

#### Importanti conoscenze di base e know how **Modulo 1**

Chi ha **Fase 3** ragione?

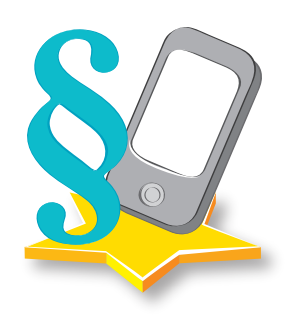

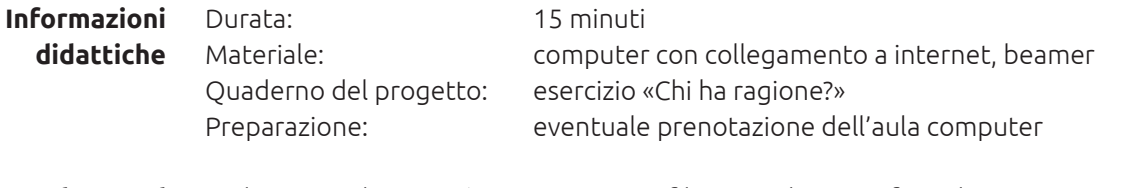

Molti ragazzi hanno già esperienza con filmati realizzati in famiglia, nei campi scout, in gita, ecc. Non sempre però hanno ben chiare tutte le disposizioni legali. In questa lezione non sarà possibile affrontare tutte le questioni relative al diritto dei media e della perso nalità. Tuttavia su *SpotMyJob.ch* sono disponibili link a diversi dossier che consentono di approfondire la tematica. **Background**

# **Obiettivi didattici**

• Gli alunni sono in grado di esporre le basi giuridiche che devono essere tenute in considerazione durante la registrazione di filmati.

- Gli alunni sanno a chi si deve chiedere il permesso nelle diverse situazioni per effettuare le riprese dei filmati (ad es. distinzione tra spazio pubblico/privato).
- Gli alunni sono in grado di rispettare le norme per la realizzazione di un filmato con la musica.

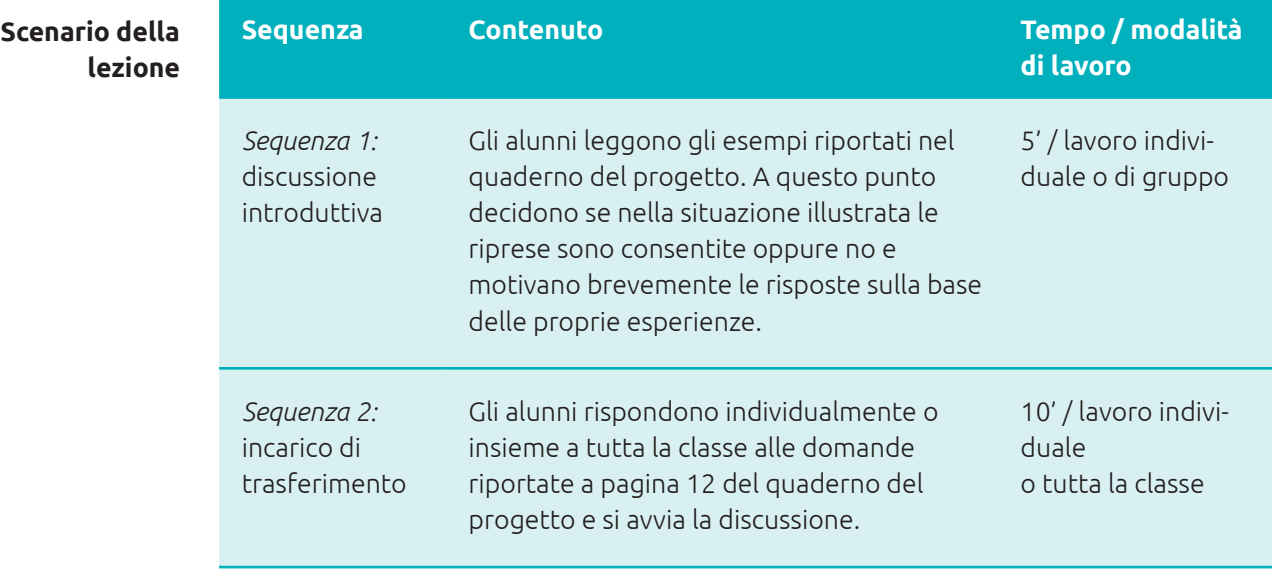

13

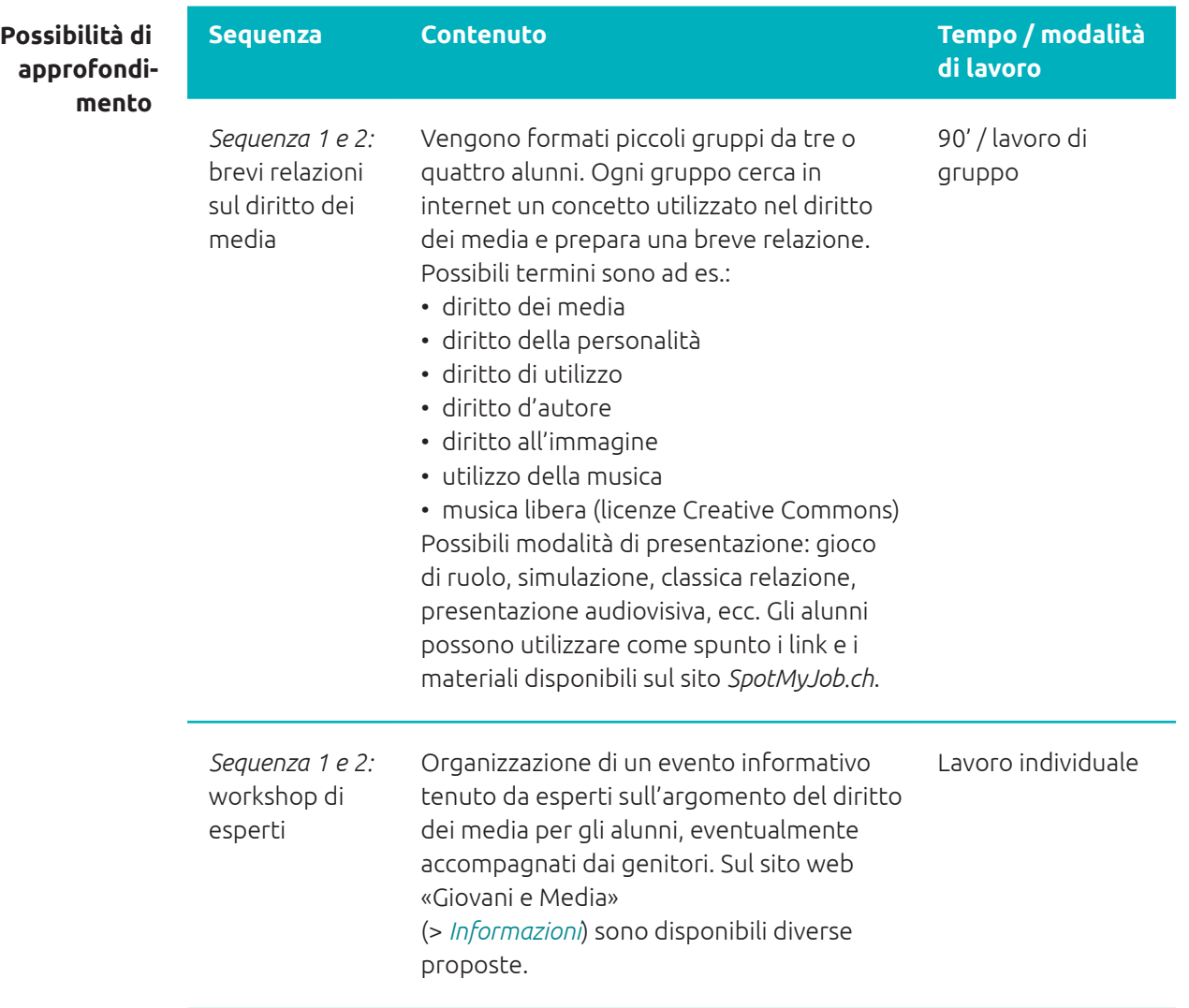

**Modulo 2** Preparazione e realizzazione del progetto di filmato

# La mia idea per il filmato **Fase 4**

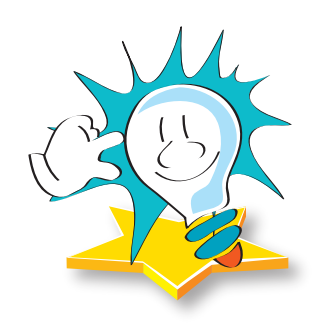

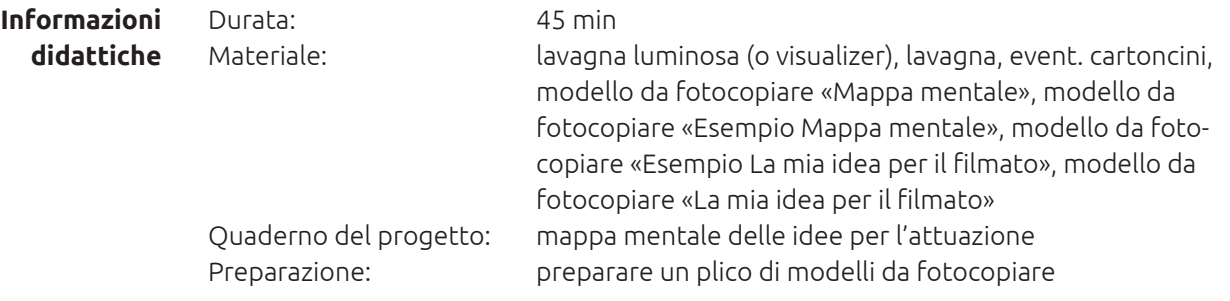

Gli alunni si confrontano per la prima volta con il proprio progetto, un passo importante e molto impegnativo. Agli alunni devono essere mostrati possibili generi, luoghi dove girare e filoni d'azione. Riflettono su come documentare con un filmato il proprio tirocinio orientativo. La difficoltà consiste nel trovare l'idea migliore nell'ampia gamma di possibi lità. I filmati girati con il cellulare devono avere la durata massima di tre minuti. Le idee vengono concretizzate nel quaderno in una bozza del progetto, che costituisce la base sulla quale l'azienda di tirocinio deciderà se rilasciare l'autorizzazione alle riprese. **Background**

# **Obiettivi didattici**

- Gli alunni sono in grado di descrivere diversi contenuti e tematiche per documentare con un filmato il proprio tirocinio orientativo.
- Gli alunni sono in grado di scegliere il filone d'azione più idoneo tra quelli proposti.
- Gli alunni sono in grado di concretizzare le proprie idee in una bozza del progetto.

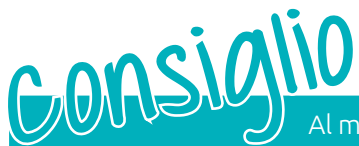

Al momento della scelta dell'idea occorre tenere presente che non tutti i setting sono adatti a ogni professione e a ogni azienda di tirocinio. Inoltre si consiglia di filmare soltanto persone maggiorenni. In questo modo si semplifica la procedura di acquisizione dei diritti cinematografici.

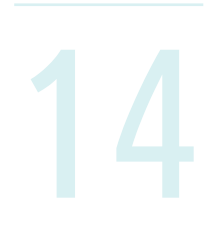

**Scenari della** lezion

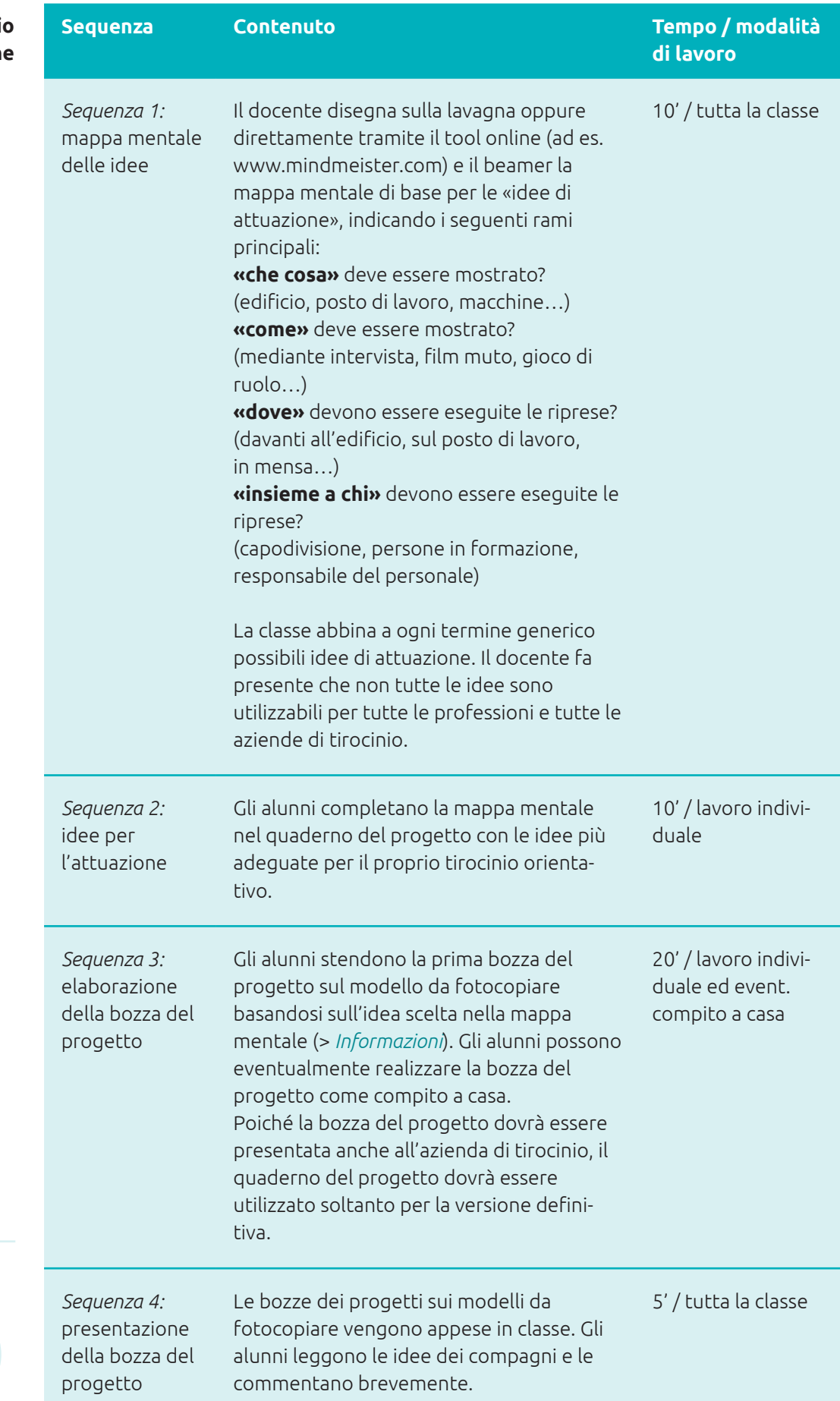

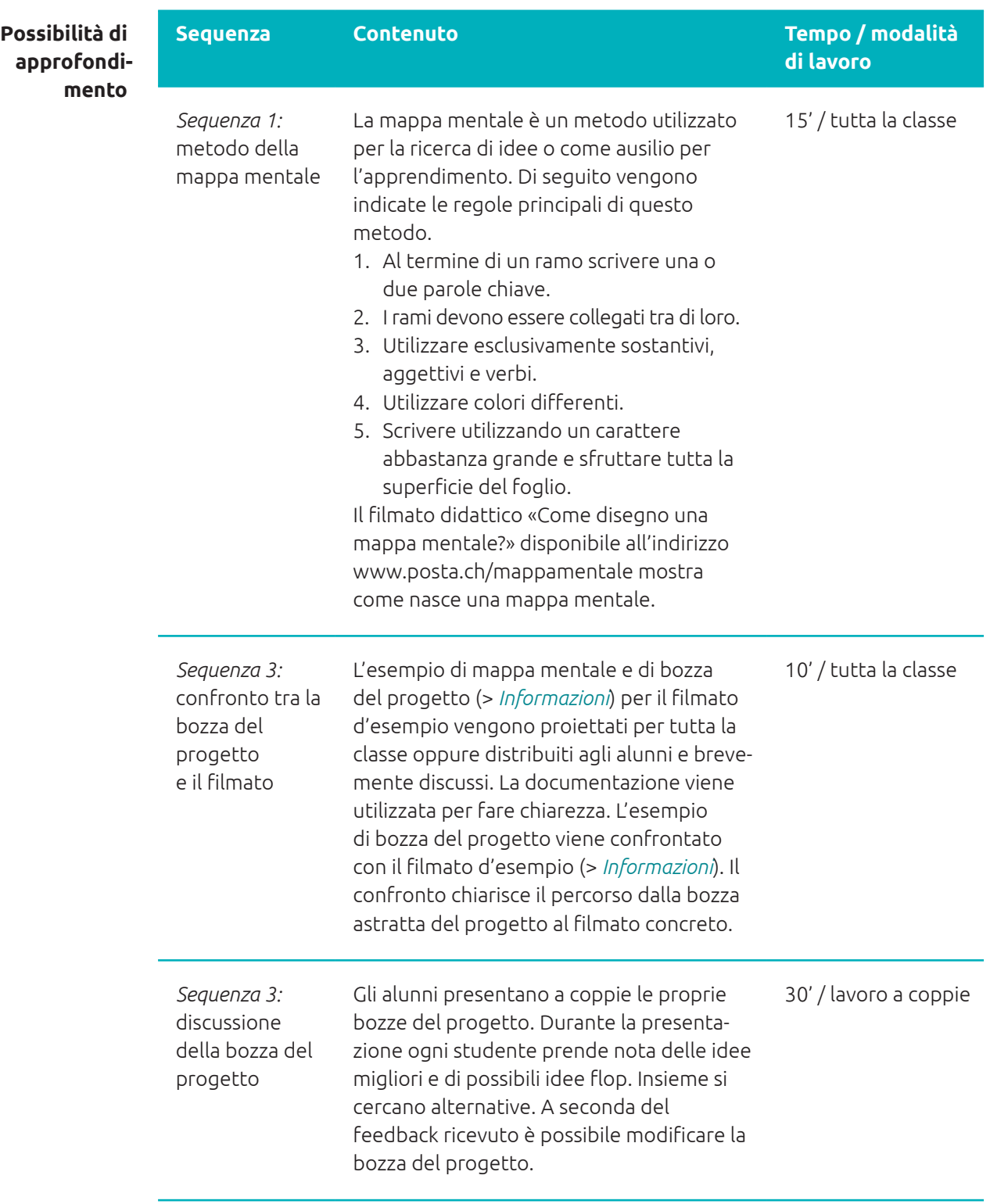

Preparazione e realizzazione del progetto di filmato **Modulo 2**

# Accordi con l'azienda in cui si svolge il tirocinio orientativo **Fase 5**

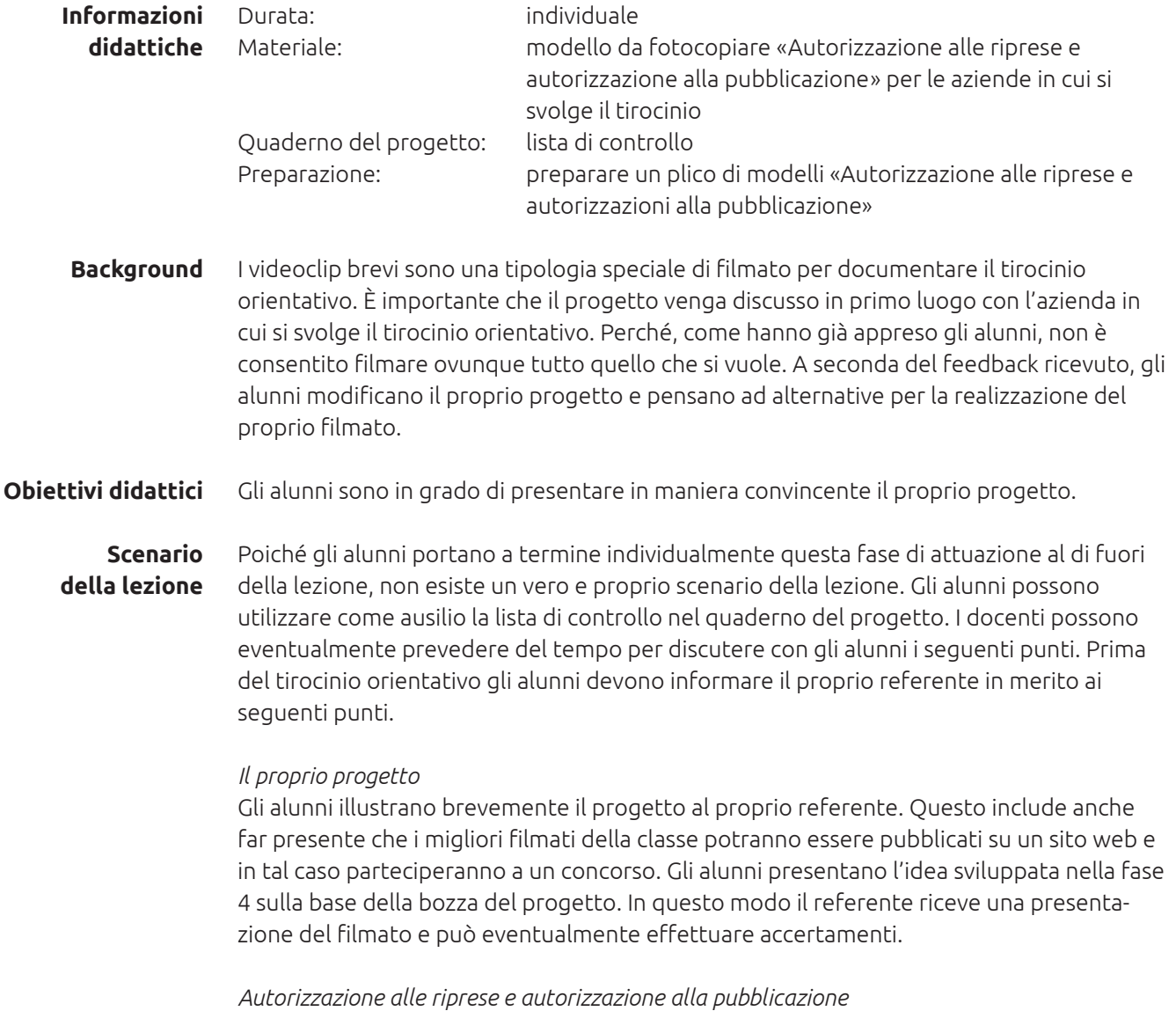

Dopo aver presentato e discusso il progetto, l'alunno fa firmare al referente il modulo «Autorizzazione alle riprese e autorizzazione alla pubblicazione». In questo modo ven gono presi gli accordi principali. L'autorizzazione sottoscritta deve essere fotocopiata e consegnata al docente.

17

Preparazione e realizzazione del progetto di filmato **Modulo 2**

# Dalla bozza del progetto allo storyboard **Fase 6**

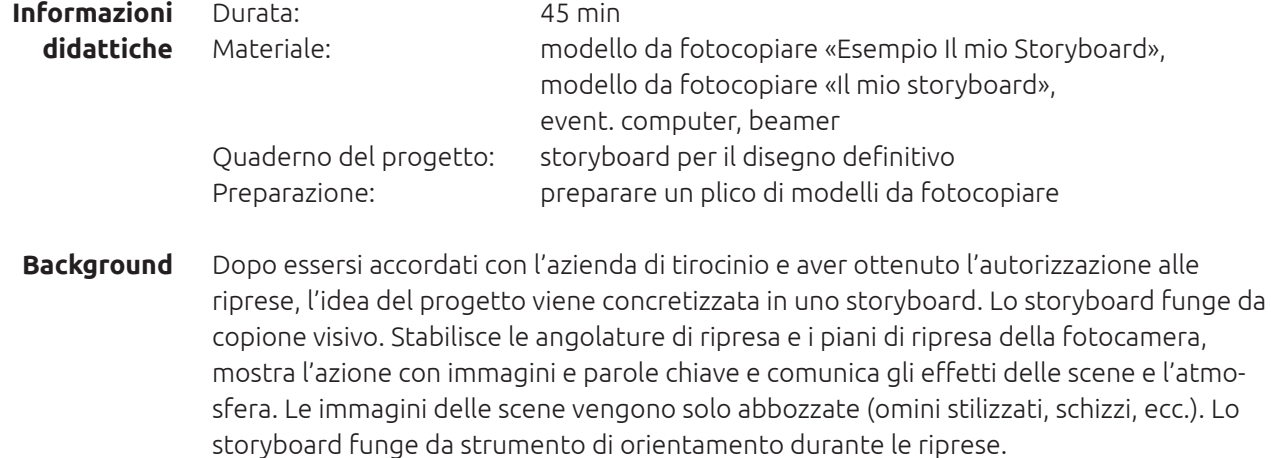

Obiettivi didattici Gli alunni sono in grado di abbozzare la propria idea in un semplice storyboard.

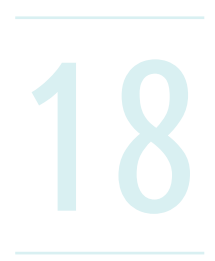

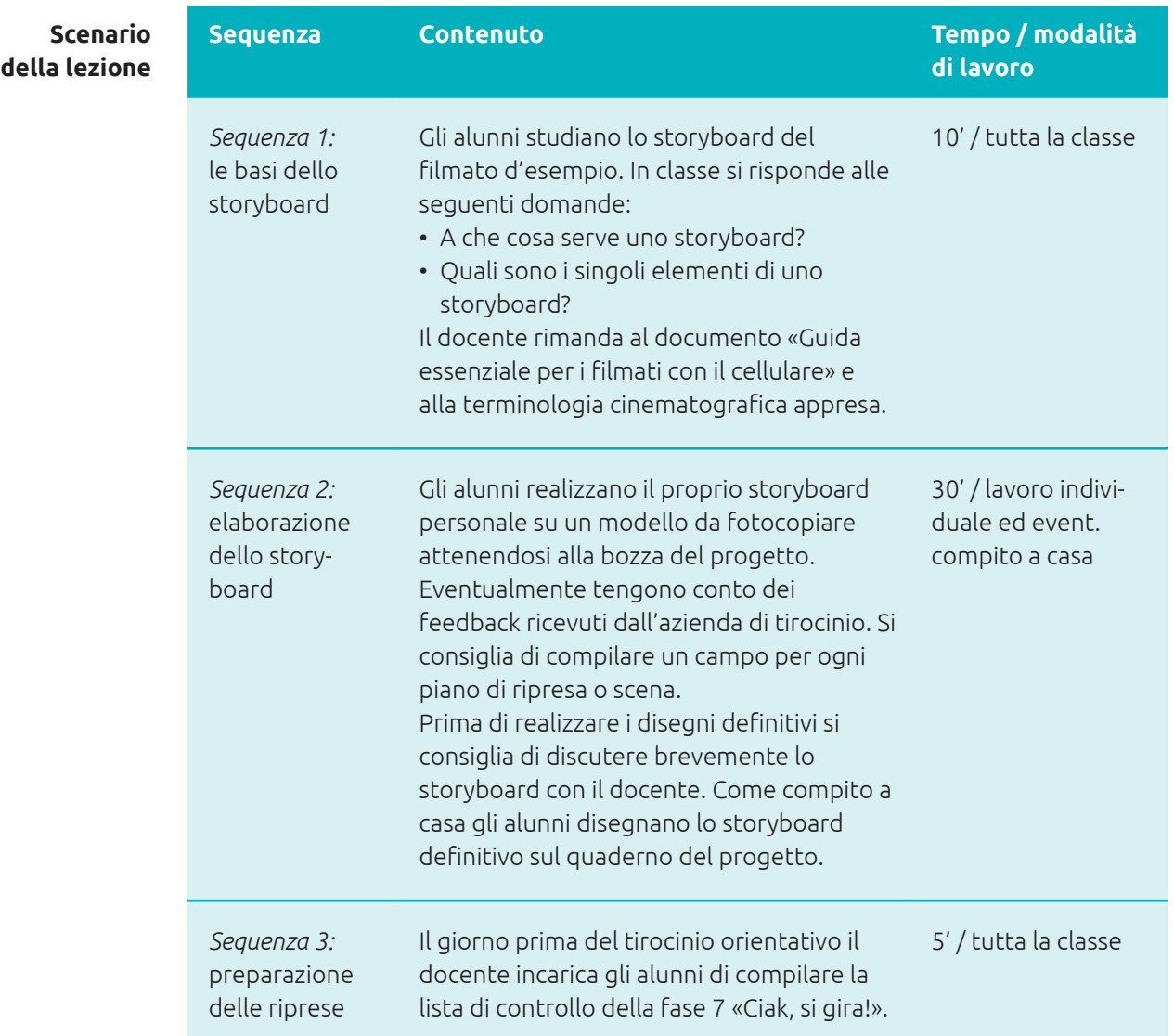

**Possibilità di approfondi mento**

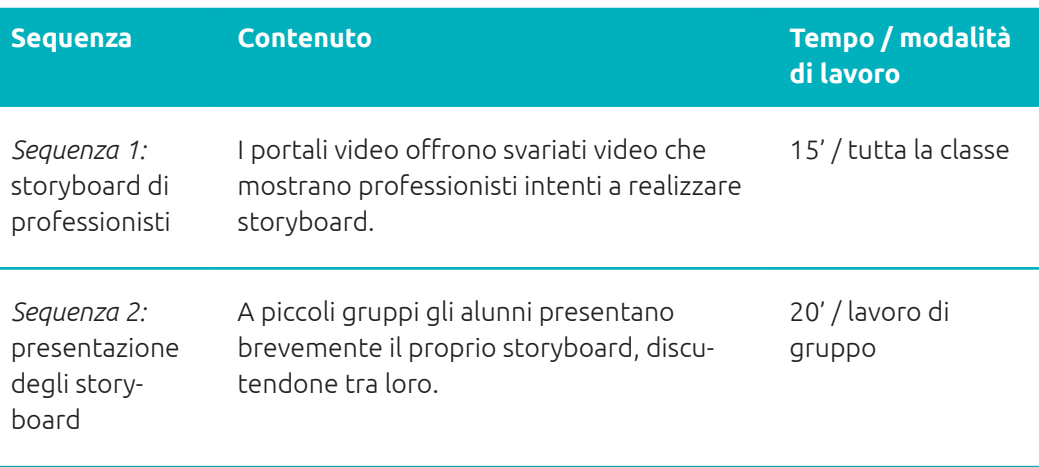

Preparazione e realizzazione del progetto di filmato **Modulo 2**

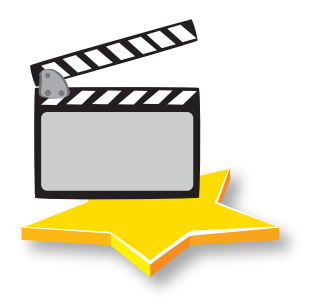

# **Fase 7** Ciak, si gira!

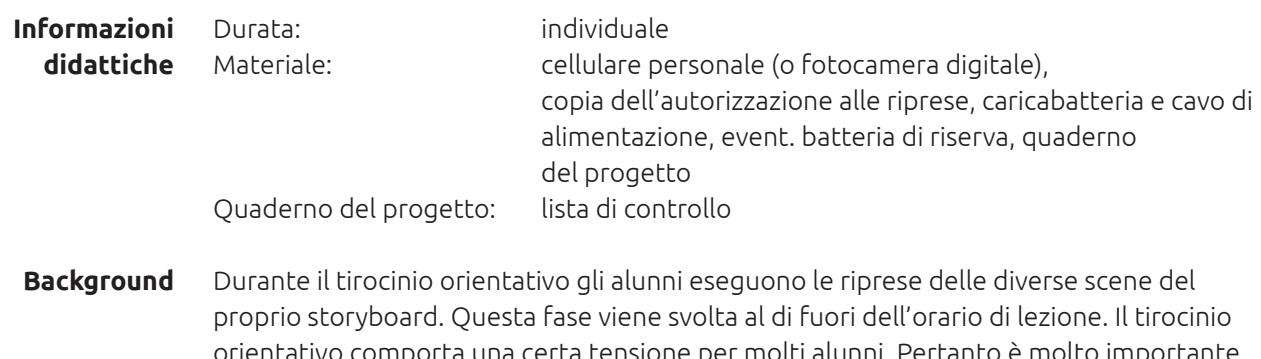

tativo comporta una certa tensione per molti alunni. Pertanto è molto importante che gli alunni non vengano messi ancora più sotto pressione dal progetto del filmato. L'ideale sarebbe che il docente faccia visita agli alunni durante il tirocinio orientativo e discuta di eventuali domande relative al progetto del filmato. Qualora non esistessero le condizioni per la realizzazione del filmato, gli alunni devono ripiegare spontaneamente su altre possibilità, come la realizzazione di fotografie o di un resoconto audio dell'esperienza.

### **Obiettivi didattici**

20

• Gli alunni sono in grado di documentare con un filmato il proprio tirocinio orientativo sulla base delle idee abbozzate nello storyboard.

- Durante le riprese gli alunni tengono conto dei consigli elaborati nella fase 1.
- Gli alunni sono in grado di utilizzare la fotocamera del cellulare in base alla situazione (vedi fase 2).
- Durante le riprese gli alunni tengono conto delle disposizioni legali discusse (vedi fase 3).

Poiché gli alunni portano a termine individualmente questa fase di attuazione al di fuori della lezione, non esiste un vero e proprio scenario della lezione. Nel quaderno del progetto è contenuta una lista di controllo che funge da ausilio per gli alunni nella preparazione e la realizzazione delle riprese del filmato. I docenti possono discutere preliminarmente con gli alunni di questi punti e chiarire eventuali dubbi. Inoltre è possi bile illustrare possibili alternative, nel caso in cui inaspettatamente non fosse possibile realizzare il progetto come desiderato. **Scenario della lezione**

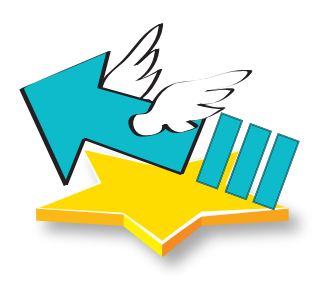

Preparazione e realizzazione del progetto di filmato **Modulo 2**

# Trasferimento ed elaborazione dei dati **Fase 8**

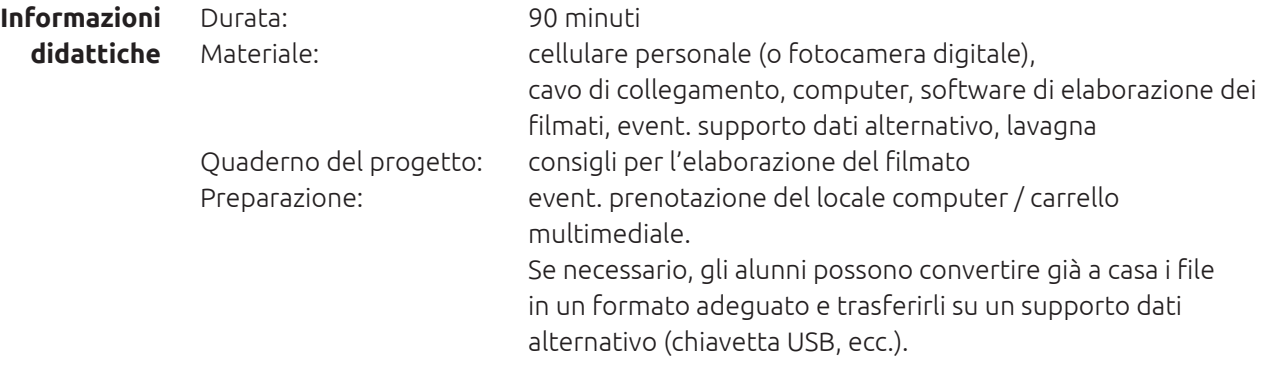

Gli alunni hanno registrato il materiale grezzo. Una fase centrale del progetto consiste nel condensare ed elaborare il materiale registrato in un avvincente prodotto finito. Esiste un'enorme gamma di possibilità. A seconda del tempo a disposizione, della motivazione e del know how è possibile elaborare i file in maniera rudimentale oppure estremamente. **Background**

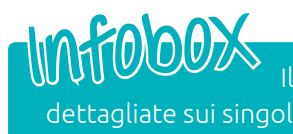

Il presente Commento per i docenti non contiene istruzioni dettagliate sui singoli software di elaborazione del filmati. Sui più comuni sistemi operativi sono spesso già preinstallati programmi per il montaggio: Microsoft Windows **Movie Maker** / Mac **iMovie**. Programmi alternativi gratuiti sono ad esempio **Avidemus** o **AVS VIdieo Editor**. I programmi sono in genere intuitivi e facili da utilizzare. Possono inoltre essere

molto utili i tutorial pubblicati su note piattaforme video, come YouTube. Probabil mente gli alunni conoscono già i programmi.

• Gli alunni sono in grado di elaborare il materiale filmato, condensandolo e salvandolo in un videoclip della durata massima di tre minuti. **Obiettivi didattici**

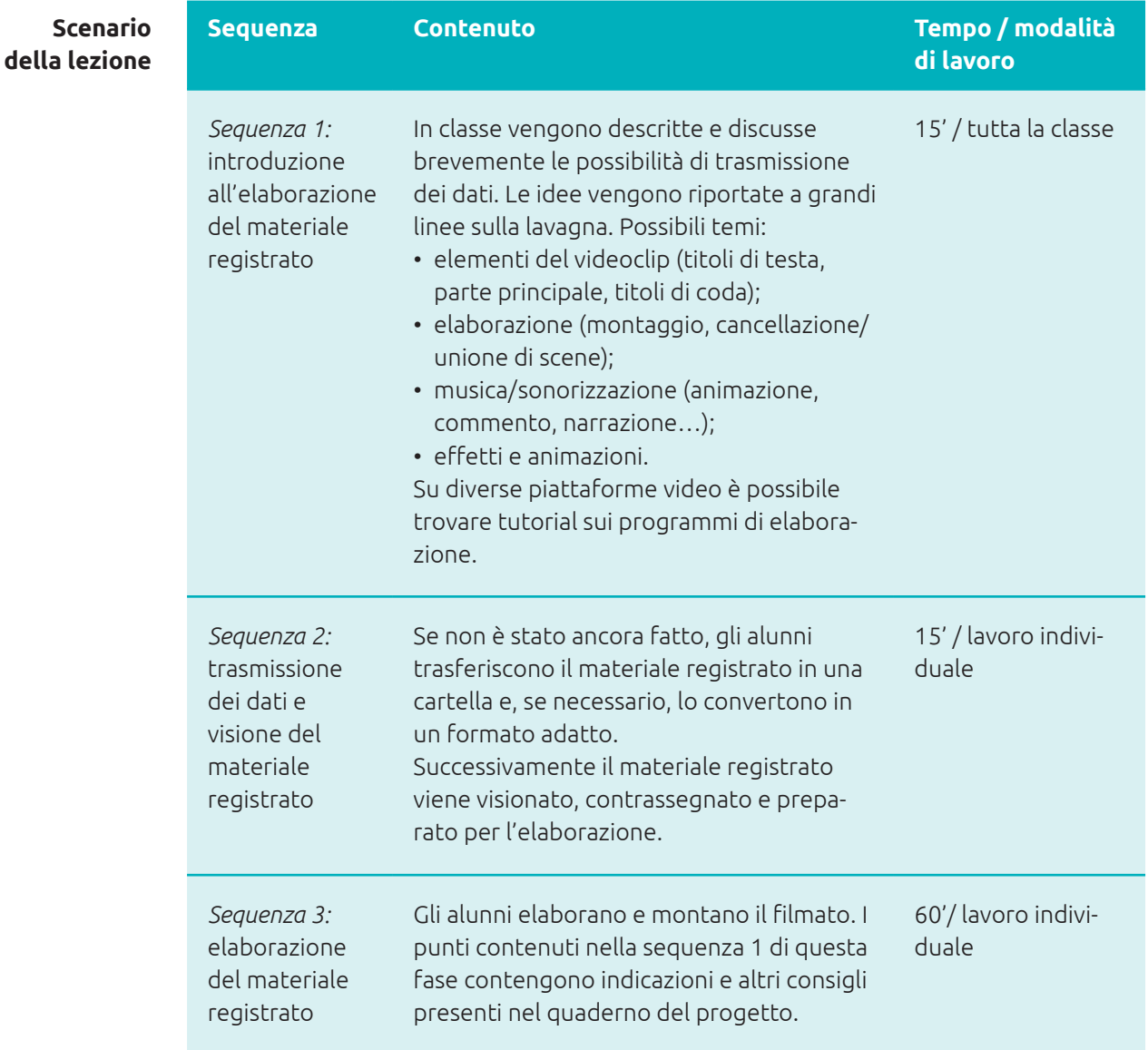

Esistono tantissimi musicisti che non hanno sottoscritto alcun contratto con etichette commerciali o con le classiche società incaricate della riscossione dei diritti d'autore, ma che offrono gratuitamente la propria musica. Questo è possibile perché la loro musica è regolamentata da una «licenza Creative Commons». Gli artisti non chiedono denaro per la propria musica. Gli ascoltatori possono quindi scaricare legalmente e gratuitamente la musica per scopi personali, ad esempio per utilizzarla come soundtrack nel proprio progetto. Gli artisti chie dono soltanto che non si tragga guadagno con la loro musica e che il nome dell'arti sta venga citato.

Nella rubrica Informazioni all'indirizzo *SpotMyJob.ch* sono disponibili link a comunità musicali e cataloghi online dove è possibile scaricare musica gratuita con una «licenza Creative Commons».

**Consiglio:** il docente mette a disposizione una preselezione di musica libera e la salva in una cartella accessibile a tutti gli alunni.

**- approfondi Possibilità di mento**

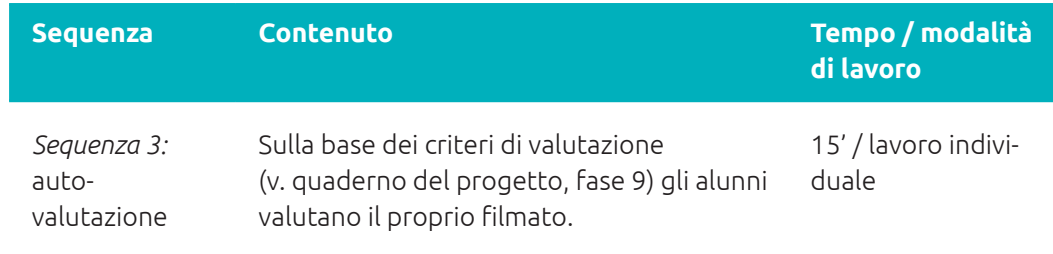

**Modulo 3** Presentazione, riflessione e concorso

# Fase 9 Via col filmato!

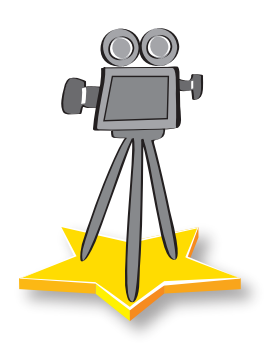

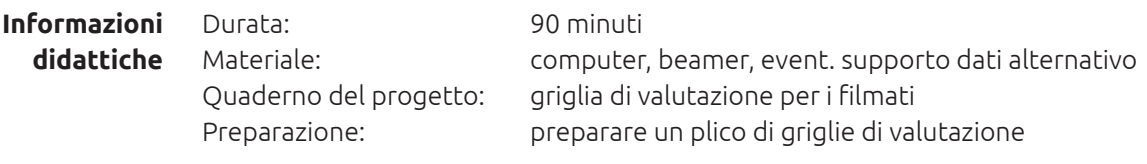

La presentazione e l'analisi di tutti i lavori è un fase importante del progetto. Tutti i filmati vengono presentati, discussi e analizzati insieme a tutta la classe. Gli alunni possono così accostarsi ad altri settori professionali e mondi del lavoro. Vengono scelti insieme tre filmati che parteciperanno al concorso per le classi (si veda fase 10 «Concorso»). **Background**

## **Obiettivi didattici**

• Gli alunni sono in grado di valutare i filmati brevi (ad es. con l'ausilio di una griglia di valutazione).

• Gli alunni sono in grado di motivare chiaramente la propria valutazione.

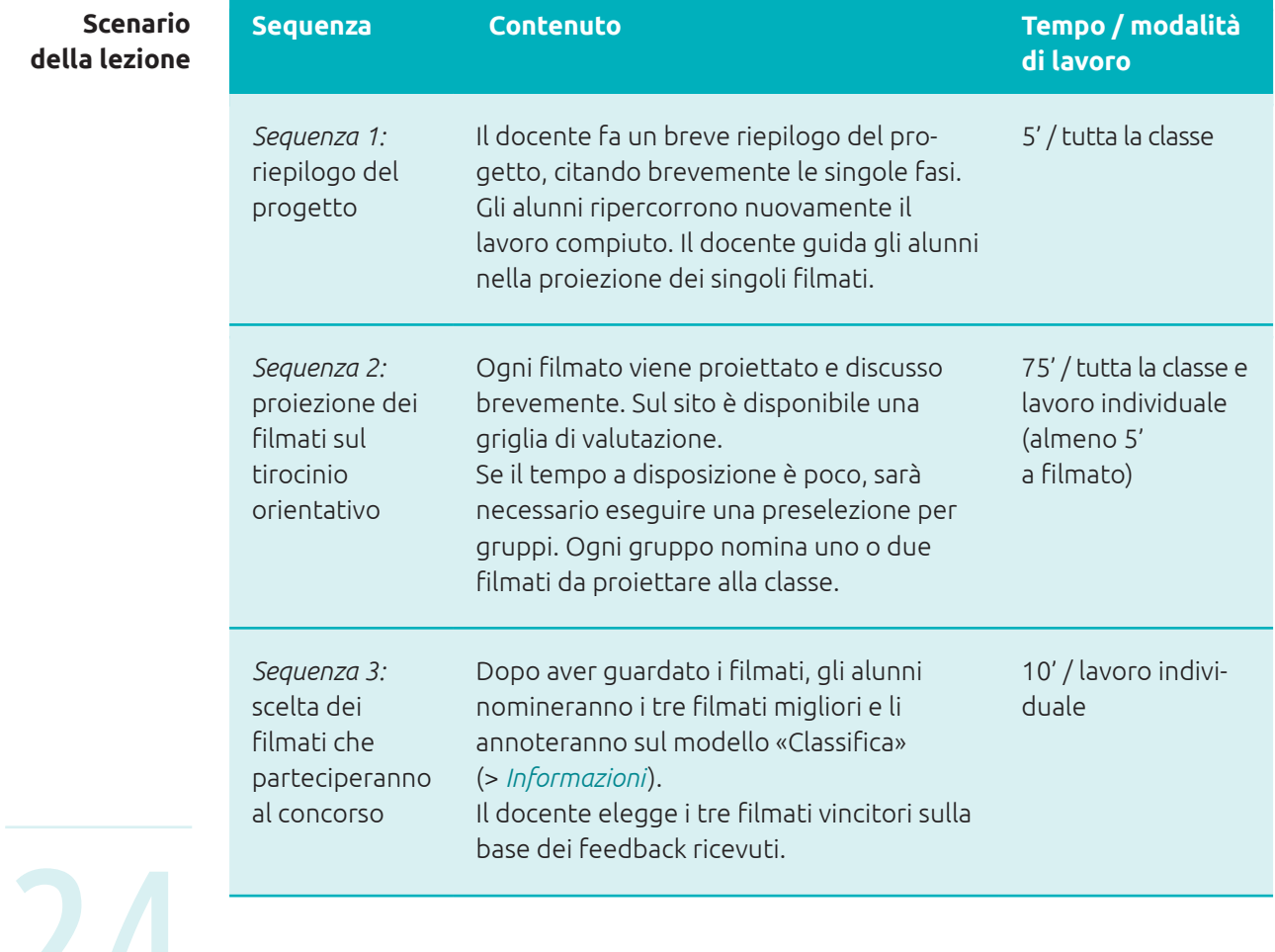

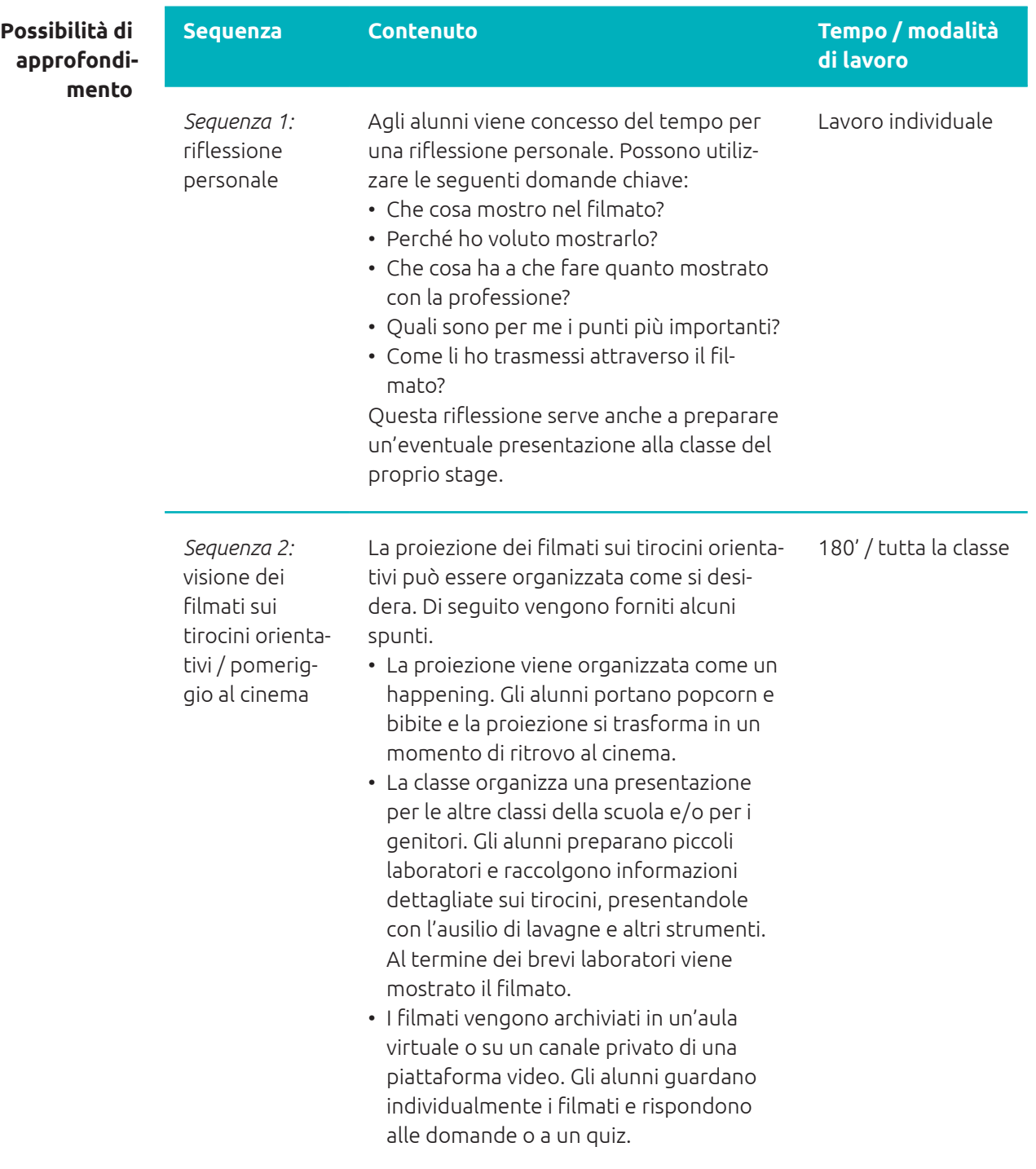

25

Presentazione, riflessione e concorso **Modulo 3**

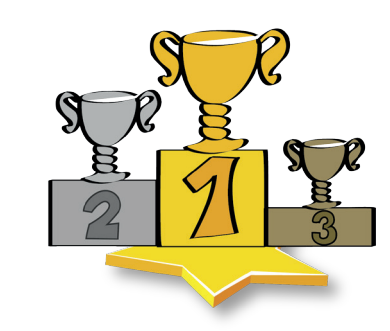

# **Fase 10** Concorso

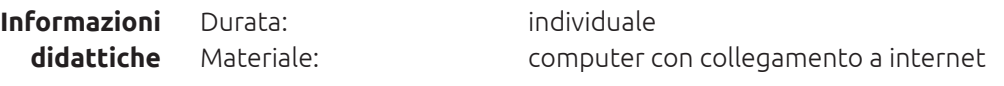

#### Gli alunni hanno documentato in tanti modi il proprio tirocinio orientativo, realizzando un filmato sulla base dell'infarinatura teorica ricevuta. Sono stati creati diversi filmati sui tirocini orientativi, che forniscono uno spaccato del mondo del lavoro. **Background**

Questo spaccato interessa anche altri alunni e altre persone. Il sito web *SpotMyJob.ch* rende accessibili al pubblico i migliori videoclip, sia che si tratti di futuri tirocinanti, che in questo modo possono farsi un'idea autentica di una professione, o di genitori interessati a conoscere che cosa ha sperimentato il proprio figlio, oppure di amici e colleghi che guardano i filmati ed esprimono un voto.

I filmati realizzati con il cellulare possono essere caricati esclusivamente dai docenti poiché si tratta di un concorso per le classi. Se un filmato vince il concorso, l'intera classe vince un premio interessante. I docenti trovano il link per l'upload dei filmati e altre informazioni sul sito *SpotMyJob.ch*.

## **Procedimento e consigli**

1. Nella fase 9 la classe ha scelto tre filmati che verranno caricati dal docente su *SpotMyJob.ch* e che parteciperanno al concorso.

- 2. I docenti compilano nella sezione «Upload dei filmati» su *SpotMyJob.ch* i campi del modulo e caricano al massimo tre filmati.
- 3. Dopo essere stati visionati da un amministratore, i filmati vengono pubblicati online. I docenti vengono informati per e-mail dopo la pubblicazione dei filmati.
- 4. È possibile votare per i filmati fino al termine della fase di votazione. Gli alunni devono essere motivati a raccogliere il maggior numero possibile di voti per il proprio filmato.

26

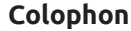

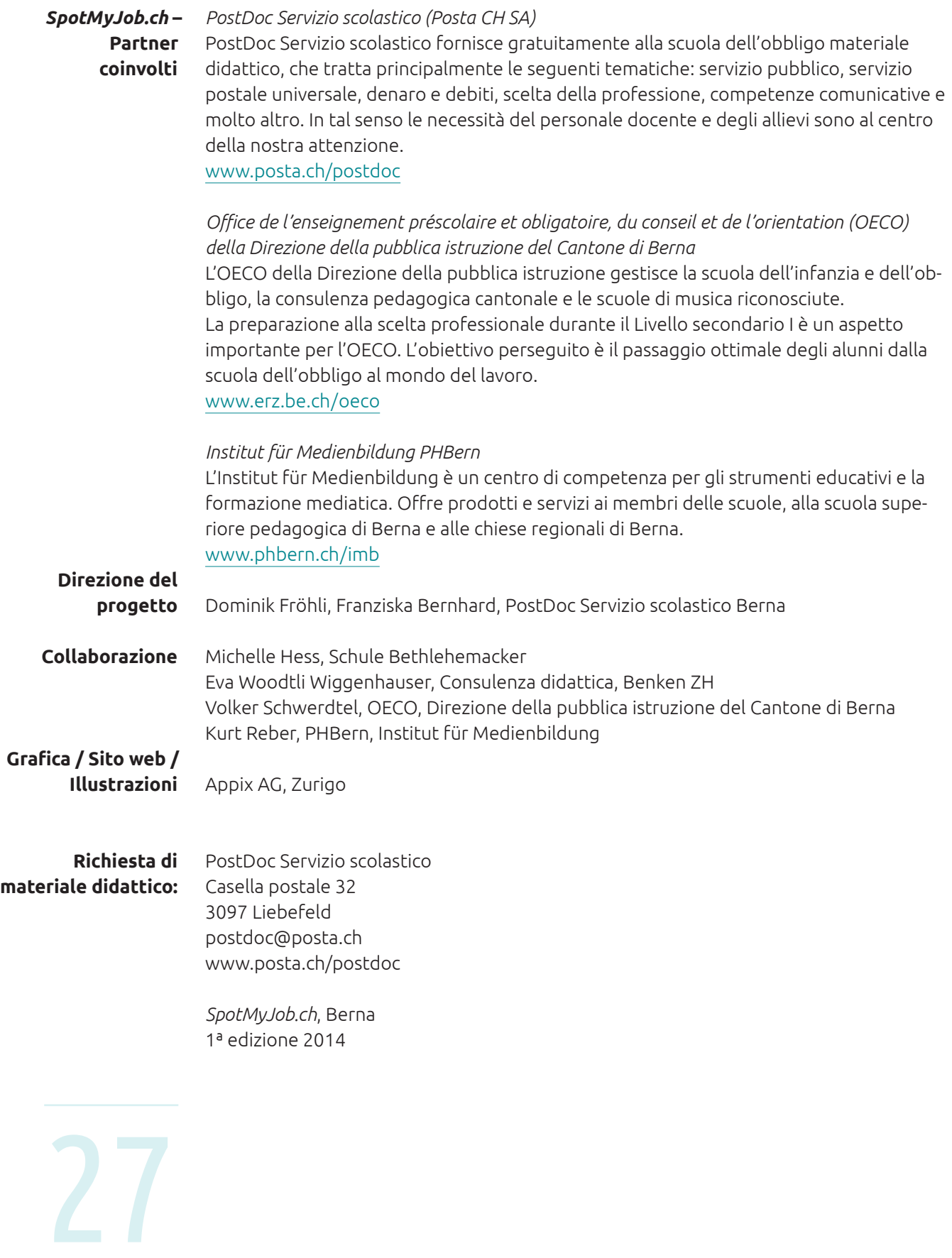